*Windows 10 Office 365 For Dummies Book Video Bundle For Dummies Computer Tech*

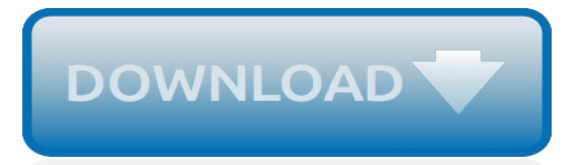

# **Windows 10 Office 365 For**

Be it Microsoft Office 365, Office 2016 or Office 2013, uninstalling an version of Office from Windows PC has always been easy. You just need to open Progr

## **Completely Uninstall Office 365 Or Office 2016 From Windows 10**

Here are a few ways to find and open Office applications from the Start screen and taskbar in Windows 10, Windows 8.1, Windows 8, or Windows 7.. Got a Mac? If you're looking for how to dock the Office for Mac applications, please see Add the Office for Mac app icon to the dock.

# **Can't find Office applications in Windows 10, Windows 8 ...**

Repair your Office 365 installed on Windows 10. There is an official Office 365 troubleshooting tool available to common Office 365 issues but it might not be able to resolve all Office 365 problems and errors.. If you're experiencing issues while opening or using one of the Office 365 programs you can easily fix these issues by repairing Office 365 installation on Windows 10.

# **How To Repair Office 365 Install On Windows 10**

Microsoft to unify search across Windows 10, Office 365 and Bing with Microsoft Search. Microsoft is both refining and expanding its unified search mission, so as to deliver a single smart search ...

# **Microsoft to unify search across Windows 10, Office 365 ...**

Issue. Solution. Office documents open slower after Windows 10 Fall Creators Update. In Windows 10 Fall Creators Update, the active Antivirus product can dynamically scan Office documents via the Antivirus API for Office when you open them.

# **Known issues with Office and Windows 10 - Office Support**

Our Online Shop ProductKeyDownload.com - genuine Windows 10/8/7 Product Key Sale and ISO Download. Cheap Windows 10 and Office 2016 License Key are offered with discount prices. Go and pick your Activation key now.

### **Windows 10 Product Key Download & Office 2016/2013 Product ...**

If you go to Start, Apps and Features, is Microsoft Office Desktop Apps listed? Try removing it from there (I have not tested this). I like to reimage my machines with Windows 10 when I get them.

### **[SOLVED] how to uninstall office 365 preloaded in windows ...**

After installing the suite of Office apps on your Windows 10 installation, you may have a lot of reasons to uninstall the apps. Perhaps, you're trying to free up a license of Office 365 (or Office 2019/2016) for another computer, things may not be working correctly and you're trying to reinstall the software to fix any issues, you just don't like the product and you want to downgrade to ...

### **How to uninstall Office 365 or Office 2019/2016 on Windows ...**

This Office 365 installation guide will show you how to install, repair, reinstall Office 365 or Office 2016 via your My Office Account on Windows 10 PC.

### **How to install Office 365 on Windows PC - The Windows Club**

If you encounter issues with using the default Microsoft Office 2016 or Office 365 web installer or that you simply do not have internet connection on the computer which you are to install the Office to, here's how to download Microsoft Office 2016 or Office 365 offline installer for Windows 10 64-bit or 32-bit.

# **Microsoft Office 2016 or 365 Offline Installer Download ...**

To create a desktop shortcut for Excel, Outlook or Word 2013 on Windows 8.1 or Windows-10, please open the old start menu Folder! Please start the MS-Explorer for Example via keyboard shortcut [Windows-Logo+E]! Enter in the Adress Bar the Folder-Path shell:Common Programs\Microsoft Office 2013 and confirm with [ENTER]! Now you will see all OFFICE 2013 Program-Shortcuts!

## **Desktop shortcut for Excel, Outlook, Word 2013 / 365 on ...**

Collaborate for free with online versions of Microsoft Word, PowerPoint, Excel, and OneNote. Save documents, spreadsheets, and presentations online, in OneDrive.

# **Office 365 login**

Windows 8 key, office 2013 key : - Windows 7 Windows 8 Windows Server Visio & Project Microsoft Office Adobe Windows 10 Office 2013, windows 8.1 online store

## **Windows 8 key, office 2013 key , www.mskeystore.com**

The best solution for you Office 2019 vs. Office 365: Which should you buy? I've been using Microsoft Office for a long time, and while I've tried other apps, I always come back because of the ...

# **Office 2019 vs. Office 365: Which should you buy ...**

Office S How to install Microsoft Office apps on Windows 10 S devices Got a new Surface Laptop running Windows 10 S? Here's how to install Microsoft Office apps on your new PC.

# **How to install Microsoft Office apps on Windows 10 S ...**

Learn to use Office 2016 & Windows 10 with Professor Teaches! Covers beginner and advanced topics. Become a pro at using Word, Excel, PowerPoint, Access & more!

# **Professor Teaches Office 2016 & Windows 10 | Individual ...**

Templates for ms office is magic and easy-to-use app help you easier to create Microsoft office 365 documents in your windows 10. Paid

# **Microsoft Office Windows 10 for Windows - Free downloads ...**

Chromebooks and Office 365 together will challenge Windows laptops. With Microsoft porting Office 365 to Chromebooks, a big reason to stick with Windows has gone out the door.

### **Chromebooks and Office 365 together will challenge Windows ...**

KMSpico 11 Windows and Office Activator Free has become the 100% blank upgraded and most effective tool easily to activate Microsoft office inside the matter of minutes or any form of Windows.. KMSpico 11 Windows and Office Activator Free "KMS" (Key Management Service) is a technology employed by Microsoft to activate applications deployed in the majority (e.g., in a corporate environment ...

### **KMSpico 10.1.9 Windows and Office Activator Free Final ...**

The system requirements in the table below apply to Office 365 ProPlus, as well as all business, education, and government plans. 1 They also apply to standalone plans for individual services, such as email-only or online meetings-only plans. Applications such as Exchange Online, SharePoint Online, Skype for Business Online, Yammer, Project Online, Visio Online, and Power BI are also covered ...

[therapeutic exercise foundations techniques 5th edition](https://crowdcrafting.org/therapeutic_exercise_foundations_techniques_5th_edition.pdf), [organizational and management mullins 10th edition](https://crowdcrafting.org/organizational_and_management_mullins_10th_edition.pdf), [users guide for sketch up pro](https://crowdcrafting.org/users_guide_for_sketch_up_pro.pdf), [clinical drug therapy rationales for nursing practice 9th edition,](https://crowdcrafting.org/clinical_drug_therapy_rationales_for_nursing_practice_9th_edition.pdf) [fm 100 21 user](https://crowdcrafting.org/fm_100_21_user_guide.pdf) [guide,](https://crowdcrafting.org/fm_100_21_user_guide.pdf) [financial and managerial accounting for mbas 3rd edition answers](https://crowdcrafting.org/financial_and_managerial_accounting_for_mbas_3rd_edition_answers.pdf), [intermediate accounting volume 1 10th](https://crowdcrafting.org/intermediate_accounting_volume_1_10th_edition_solutions.pdf) [edition solutions](https://crowdcrafting.org/intermediate_accounting_volume_1_10th_edition_solutions.pdf), [d3100 guide,](https://crowdcrafting.org/d3100_guide.pdf) [materials for civil construction engineers 3rd edition solutions,](https://crowdcrafting.org/materials_for_civil_construction_engineers_3rd_edition_solutions.pdf) [army handbook for](https://crowdcrafting.org/army_handbook_for_leadership_transition_guide.pdf) [leadership transition guide](https://crowdcrafting.org/army_handbook_for_leadership_transition_guide.pdf), [statistics and probablity 5th edition for engineering,](https://crowdcrafting.org/statistics_and_probablity_5th_edition_for_engineering.pdf) [life sciences memorandum for](https://crowdcrafting.org/life_sciences_memorandum_for_grade_12_common_paper_2014.pdf) [grade 12 common paper 2014](https://crowdcrafting.org/life_sciences_memorandum_for_grade_12_common_paper_2014.pdf), [it essentials final exam answers chapter 1 10,](https://crowdcrafting.org/it_essentials_final_exam_answers_chapter_1_10.pdf) [marks39 standard handbook for](https://crowdcrafting.org/marks39_standard_handbook_for_mechanical_engineers_11th_edition.pdf) [mechanical engineers 11th edition](https://crowdcrafting.org/marks39_standard_handbook_for_mechanical_engineers_11th_edition.pdf), [concepts of programming languages by robert w sebesta 10th edition](https://crowdcrafting.org/concepts_of_programming_languages_by_robert_w_sebesta_10th_edition_solutions.pdf) [solutions,](https://crowdcrafting.org/concepts_of_programming_languages_by_robert_w_sebesta_10th_edition_solutions.pdf) [wced exam papers grade 10,](https://crowdcrafting.org/wced_exam_papers_grade_10.pdf) [strategic management of technological innovation fourth edition](https://crowdcrafting.org/strategic_management_of_technological_innovation_fourth_edition.pdf), [title](https://crowdcrafting.org/title_reference_guide_for_pharmacy_management.pdf) [reference guide for pharmacy management](https://crowdcrafting.org/title_reference_guide_for_pharmacy_management.pdf), [readings for sociology 7th edition,](https://crowdcrafting.org/readings_for_sociology_7th_edition.pdf) [past exam papers for grade 10,](https://crowdcrafting.org/past_exam_papers_for_grade_10.pdf) [principles of macroeconomics pearson solutions 10th edition,](https://crowdcrafting.org/principles_of_macroeconomics_pearson_solutions_10th_edition.pdf) [free ebooks on guide for new born baby](https://crowdcrafting.org/free_ebooks_on_guide_for_new_born_baby.pdf), [2011](https://crowdcrafting.org/2011_interpretive_guide_for_score_reports_wida.pdf) [interpretive guide for score reports wida,](https://crowdcrafting.org/2011_interpretive_guide_for_score_reports_wida.pdf) [clat sample papers 2010](https://crowdcrafting.org/clat_sample_papers_2010.pdf), [sec 1 normal technical science exam papers,](https://crowdcrafting.org/sec_1_normal_technical_science_exam_papers.pdf) [ford f150 2003 roadside emergencies owners guide](https://crowdcrafting.org/ford_f150_2003_roadside_emergencies_owners_guide.pdf), [memorandum for november 2013 geography paper2](https://crowdcrafting.org/memorandum_for_november_2013_geography_paper2.pdf), [modern chemistry chapter 10 3 review answers,](https://crowdcrafting.org/modern_chemistry_chapter_10_3_review_answers.pdf) [holt geometry chapter11 test answers form,](https://crowdcrafting.org/holt_geometry_chapter11_test_answers_form.pdf) [california school](https://crowdcrafting.org/california_school_district_custodian_test_study_guide.pdf) [district custodian test study guide,](https://crowdcrafting.org/california_school_district_custodian_test_study_guide.pdf) [2000 ford expedition eddie bauer parts](https://crowdcrafting.org/2000_ford_expedition_eddie_bauer_parts.pdf)